### <span id="page-0-0"></span>Praktické aspekty vývoje software

### Jaroslav Dytrych

Fakulta informačních technologií Vysokého učení technického v Brně Božetěchova 1/2, 612 66 Brno - Královo Pole dytrych@fit.vutbr.cz

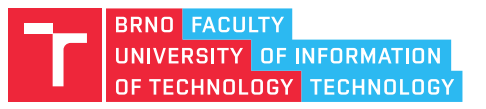

6. unora 2018 ´

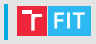

- Úvod do předmětu
- Praktická pravidla pro psaní udržovatelného kódu
- Refaktorizace
- Efektivní využití IDE (Integrated Development Environment)

### Motivace

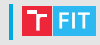

- V rámci předmětů bakalářského programu budete zpracovávat řadu samostatných i týmových projektů.
- V praxi se můžete stát členy malého týmu či pracovat zcela samostatně (např. tvorba webů).
- Lze vystačit i bez znalostí IVS (v r. 2011 první běh předmětu).
- Ale nástroje a postupy prezentované v IVS Vám mohou pomoci zefektivnit týmovou spolupráci, usnadnit Vám jednotlivé kroky při vývoji SW (od analýzy požadavků až po doručení zákazníkovi) a podpořit vytváření systémů udržovatelných po delší době, nikoliv jen v měsíci, kdy vznikly.

## Motivace (2)

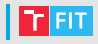

- Jinou možností je, že se v rámci nového zaměstnání setkáte s vágně pojatým procesem vývoje software, volnými či neexistujícími normami a změtí nekompatibilních nástrojů.
- Předmět IVS by vás měl naučit, které nastroje a postupy se vyplatí zavést a které nikoliv.
- Je také možné, že se v praxi setkáte s dobře definovaným procesem vývoje, normami a sdílenou sadou nástrojů. V takovém prostředí musíte být schopní si rychle osvojit využité nástroje a danou koncepci vývoje.
- V IVS byste měli získat zkušenosti s typickými postupy, což by mělo pomoci ke snazšímu pochopení specifik nových nástrojů.

## | Co se v předmětu nedozvíte

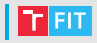

- Jak se naučit programovat v konkrétním programovacím jazyce / používat vývojové nastroje specifické pro konkrétní jazyk (viz např. předmět ISJ).
- Teoretické základy, na nichž stojí různé nástroje (např. pro odhalování chyb) – na to jsou jiné specializované předměty.
- Vyčerpávající přehled dostupných nástrojů, s nimiž se lze v praxi setkat.
- Vyčerpávající popis možností určitého nástroje ten lze dohledat v dokumentaci.

# | Typy nástrojů využívaných při vývoji software | T ET

- Rízení projektu (MS Project, Trello, Jira, ...)
- Testování (GoogleTest, JUnit, GCOV, ...)
- Správa verzí (GIT, Mercurial, Bazaar, ...)
- Generování dokumentace (Doxygen, JUnit, phpDocumentor, . . . )
- Sestavování částí (Make, CMake, QMake, ...)
- Odhalování chyb (debugger)
- Evidování chyb a námětů (Redmine, Trac, Bugzilla, ...)
- Profiling (GProf, cProfile, JProfiler, ...)
- Integrace (Hudson)
- Nasazení (Windows Installer, Debian Package Manager, ...)

• . . .

# **Přehled přednášek**

- 
- $\bullet$  Úvod, praktická pravidla pro psaní udržovatelného kódu, refaktorizace a efektivní využití IDE
- **2** Testování software, TDD (Test-Driven Development) a jeho použití při vývoji v týmu
- 3 Týmová spolupráce, komunikace, sdílení dat v týmu, základy návrhu a plánování projektu
- 4 Systémy pro distribuovanou správu verzí, GIT
- 5 Typy dokumentace, generování programové dokumentace z kódu, identifikace existujících komponent a využívání knihoven dostupných na různých platformách
- 6 Sestavení programů, Make, Cmake a Qmake
- **7** Uživatelská rozhraní
- Debugging, bugtracking a QA
- <sup>o</sup> Nasazení programů a půlsemestrální test
- Demo cvičení dle Vašich preferencí (st. svátek v posl. týdnu)
- <sup>10</sup> Urvchlování výpočtů, možnosti paralelizace a profiling
- **11** Programovací jazyky a paradigmata, SWIG a práce se starším kódem
- **12** Přednáška pozvaných expertů z firemní praxe

## Demonstrační cvičení

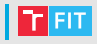

- $\bullet$  Z předchozího roku je záznam
	- Tvorba grafického uživatelského rozhraní
	- GIT (vylepšený skript viz

```
sftp://ivs.fit.vutbr.cz:22/ivs/git.sh)
```
- V případě zájmu lze letos udělat mimo přednášky.
	- $\bullet$  Volné je (poněkud nešikovné) pondělí 20:00 21:50 (místnosti i rozvrh), ale přijatelné mohou být i jiné termíny.
	- $\bullet$  Chcete-li, do 5. 3. 2018 diskutujte na fóru v IS FIT (témata,  $terminy, \ldots$ ).
	- Při dostatečném zájmu bude od 5. 3. do 11. 3. hlasování o realistických termínech a přihlásí-li se dost studentů, 26. 3. - 30. 3. proběhne samotné cvičení.

 $IVS$  8/50

# Návštěvy odborníků z praxe

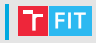

### • Pavel Dedík

<https://www.linkedin.com/in/paveldedik>

- Náčelník vývoje v Mergadu <http://www.mergado.cz/>
- Přijde na 4. přednášku 27. 2. 2018 a bude mít krátkou prezentaci o využití GITu v praxi. Společně s přednášejícím Michalem Wiglaszem následně předvede demo na využití GITu.
- Poslední přednáška 24. 4. 2018
	- Téma a přednášející se upřesní později
	- Předběžně Michal Weiser
		- Senior Interaction Design Engineer at Oracle NetSuite
		- Lecturer and Coach in Czechitas
		- Absolvent FIT VUT (2012)
	- Na loňskou přednášku se můžete používat ze záznamu
		- Zajímavá praktická ukázka testování

## **Projekty a hodnocení**

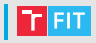

- 1. projekt: Definice testů (18 bodů)
	- Zadání na 2. přednášce.
	- Individuální vypracuje každý sám (kontrola plagiátorství)
	- Pozor na zveřejnění řešení (Facebook, Pastebin, Github)!
- 2. projekt Projekt zaměřený na spolupráci v týmu (52 bodů)
	- Zadání na 3. přednášce (shlédněte před započetím alespoň záznam)
	- Průběžná týmová práce (odevzdává se postupně)
	- Veřejné obhajoby v 1. týdnu zkouškového období
	- Z obhajob je pořizován záznam a veřejně zpřístupněn
	- V závěru dostanete detailní zpětnou vazbu (ne jen čísla)
- $\bullet$  Půlsemestrální písemný test (30 bodů)
- Ukoly k procvičení (bez bodů, dle možností zpětná vazba)

### Server ivs.fit.vutbr.cz

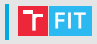

- Server ivs.fit.vutbr.cz je určen pro řešení projektů.
- Připojit se lze přes ssh z IP adres v doménách .cz a .sk (vyžaduje funkční reverzní DNS – ověřit lze např. na <https://remote.12dt.com/>)
- $\bullet$  Login je stejný jako na ostatní servery FIT, heslo Vám bude zasláno e-mailem nejpozději začátkem 2. týdne semestru.
- Chovejte se na něm prosím slušně a neomezujte své kolegy jeho přetěžováním.
- Pokud se nemůžete připojit, zašlete mi svoji IP adresu e-mailem na dytrych@fit.vutbr.cz (posílejte prosím veřejnou a nikoliv lokální IP). Pokud se Vám adresa často mění, pošlete název a rozsah svého poskytovatele připojení (můžete hledat např. na <http://ipindex.dihe.de/>).

### Praktická pravidla pro psaní udržovatelného kódu

### Unix

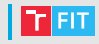

- Unix vznikl v roce 1969 a od té doby je stále v provozu. Počítače se systémem Unix mají za sebou již více než stovky tisíc provozních hodin.
- Programátoři v systému Unix mají za sebou desítky let zkušeností. To, co museli v historii řešit, my dnes pokládáme za samozřejmé.
- Porozumění základním konceptům je užitečné, abychom "znova nosojovovali kolo" a byli sono<sub>r</sub><br>bude rovněž moci přečkat desítky let. "znovu neobjevovali kolo" a byli schopni vytvářet SW, který

### Unixová filosofie na 1 slajdu

- Navrhujte programy odspodu nahoru a snažte se, aby byly co nejjednodušší.
- Vytvářejte jednoduché nástroje, které vzájemnou spoluprací dokáží plnit složité úkoly (program by měl dělat jednu věc a to opravdu dobře).
- Počítejte s tím, že výstup každého programu může být využit jako vstup jiného programu (i u GUI – např. kopírovat do schránky).
- Předpokládejte určitou inteligenci uživatele (vyhněte se zbytečným dotazům, dialogům apod.).
- Při funkcionálním programování pište malé funkce pro řešení specifických problémů.
- Při objektově orientovaném programování by objekt měl zastřešovat právě jednu entitu a to úplně. Obdobně by jedna metoda měla provádět jednu činnost.
- Navrhujte SW tak, aby mohl být rychle prototypován a zkoušen (ideálně v řádu týdnů).

 $\bullet$  ...

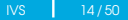

## Pravidla pro psaní udržovatelného kódu (1) F

#### • Pravidlo srozumitelnosti (srozumitelnost je lepší než chytrost)

### Správně int Sum =  $0$ ; for (int i = 1; i < N; ++i) {  $Sum = Sum \hat{i}$ }

#### Špatně

int Sum =  $(N \& (N \& 2 \ ? \ 0 \ : \ ^{0})$  $((N \& 2) >> 1)$   $(N \& 1))$ ;

# Pravidla pro psaní udržovatelného kódu (2) Fran

• Pravidlo kompozice (navrhujte programy tak, aby je bylo možné připojit k dalším programům)

#### Správně

```
int c;
while ((c = qetc(stdim)) := EOF) {
 putchar(toupper(c));
}
```

```
int c;
FILE *f;
f = fopen("input.txt", "r");while ((c = qetc(file)) := EOF) {
 putchar(toupper(c));
}
fclose(f);
```
## Pravidla pro psaní udržovatelného kódu (3) Fran

• Pravidlo transparentnosti (navrhujte programy tak, aby bylo co nejsnazší jejich ladění a kontrola)

#### Správně

```
int maxCount = 50;
int sum = 0:
for (int i = 1; i < maxCount && buf[i] > 0; i++) {
 sum = sum + but[i];}
```
### ¦Špatn<u>ě</u>

```
int sum = 0;
for (int i = 1; i < 50 && buf[i] > 0; i++)
 sum = sum + but[i];
```
## Pravidla pro psaní udržovatelného kódu (4) Fr

• Pravidlo robustnosti (robustnost je dítětem transparentnosti a jednoduchosti)

#### Správně

```
char *line = NULL;
size t len = 0;
printf("Enter a value :");
read = getline(&line, &len, stdin);
...
free(buff)
```

```
char str[100];
printf("Enter a value :");
gets(str);
```
## Pravidla pro psaní udržovatelného kódu (5) Fran

• Pravidlo reprezentace (zahalte znalosti do dat tak, aby logika programu mohla byt hloupá a robustní)

#### Správně

```
char* messages[7];
strings[0] = "you typed zero";
strings[1] = "n is a perfect square";
strings[2] = "n is an even number";
strings[3] = "n is a prime number";
strings[4] = "n is a perfect square";
...
printf("%s\n",strings[n]);
```

```
if (n == 0) printf("you typed zero");
else if (n == 1 || n == 4 || n == 9)printf("n is a perfect square");
else if (n == 2 || n == 6 || n == 8)printf("n is an even number");
else if (n == 3 || n == 5 || n == 7)print "n is a prime number";
```
## Pravidla pro psaní udržovatelného kódu (6) Fr

• Pravidlo nejmenšího překvapení (při návrhu rozhraní se snažte, aby dělalo vždy co nejméně překvapující věci)

#### Správně

```
int multiply(int a, int b) {
  return a * b;
}
```

```
int multiply(int a, int b) {
  return a + b;
}
```
## Pravidla pro psaní udržovatelného kódu (7) Fr

• Pravidlo hospodárnosti (programátorův čas je drahý, šetřete svůj čas na úkor času počítače)

#### Program v C

```
int wordCount(char *line) {
  int count = 0;
  while(isspace(*line)) line++;
  int len = strlen(line);
  bool onWord = true;
  for(int i = 0; i < len; i++) {
    if(isspace(line[i])) {
      if(onWord) {
        count++;
      }
      onWord = false;
// ... ještě 10 řádků
```
#### Program v pythonu

```
def wordCount(line):
  words = line.strip() .split()return len(words)
```
### Pravidla pro psaní udržovatelného kódu (8) Fran

• Pravidlo optimalizace (nejprve vytvořte prototyp, zprovozněte, a pak se teprve pusť te do jeho optimalizace)

#### Správně

```
float f[100],sum;
...
sum = 0:
for(i=0;i<100;i++) {
  sum += f[i];
```

```
float f[100],sum0,sum1,sum2,sum3,sum;
...
sum0 = sum1 = sum2 = sum3 = 0;for(i=0; i<100; i+=4) {
 sum0 += f[i];
 sum1 += f[i+1];
 sum2 += f[i+2];
 sum3 += f[i+3];
}
sum = (sum0 + sum1) + (sum2 + sum3);
```
# Pravidla pro psaní udržovatelného kódu (9) F

- Pravidlo rozmanitosti
	- Nedůvěřujte všem tvrzením typu "existuje jediný správný<br>"způseb" způsob".
- Pravidlo rozšiřitelnosti
	- Navrhujte pro budoucnost, protože ta nastane dříve, než si myslíte.

• . . .

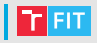

• Máte-li dobrý důvod, klidně kterékoliv pravidlo porušte, ale:

- nejprve je třeba pochopit, proč dané pravidlo máme a jaké bude mít jeho nedodržení důsledky,
- $\bullet$  udržujte kód konzistentní a přehledný,
- vždy myslete na ty, co po Vás budou pokračovat v práci.
- Příkladem může být optimalizační "finta", která upřednostní " chytrost a rychlost pˇred srozumitelnost´ı – pak je ale nutne´ dobře komentovat, případně uvést neoptimální kód jako komentář.

# Bermátování kódu

- Formátování musí být takové, aby byl kód co nejpřehlednější.
	- Kód bez komentářů je pro ostatní často nečitelný (např. regulární výrazy jsou tzv. "write-only").
	- e salami vyszy jsodnem "winci omych".<br>• Kódování znaků a konce řádků musí být jednotné.
	- Odsazování musí být důsledné.
	- Odsazování o hodně znaků je nepřehledné (je nutné skrolovat vertikálně i horizontálně). Časté jsou 2 mezery nebo 1 tabulátor.
	- I volné řádky mají svůj význam (za funkcí, mezi bloky, ...).

 $\bullet$  . . . .

- Je vhodné využívat obvyklé vzory a postupy, které jsou často podpořené v IDE.
- Formátování musí být v celém programu jednotné.
- Při vývoji v týmu je na začátku potřeba stanovit pravidla.
- S dodržováním jednotného nastavení v rámci týmů a projektů Vám může pomoci EditorConfig <http://editorconfig.org/>

# EditorConfig

- Konfigurační soubor pro přizpůsobení nastavení editoru (.editorconfig).
- Některá IDE a editory jej přímo podporují, pro ostatní je potřeba zásuvný modul (Code::Blocks, NetBeans, Eclipse, . . . ).
- Nejdůležitější jsou kódování, konce řádků a odsazování.

#### Ukázka

```
root = true
[\star]charset = utf-8end_of_line = lf
insert_final_newline = true
[Makefile]
indent style = tab[\star, \{c, \text{cpp}, h\}]indent style = space
indent size = 2
```
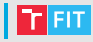

## Použitelnost programů

Pravidla pro použitelnost programů (1)

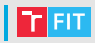

• Pravidlo mlčenlivosti (nemá-li program co překvapivého říci, neměl by říkat nic)

### Správně \$ ls empty\_dir \$

```
$ ls empty dir
$ Vítejte v programu ls. Vámi požadovaný
adresář je prázdný, chcete vypsat obsah
jiného adresáře? [Y|N]: N
\varsigma
```
## Pravidla pro použitelnost programů (2)

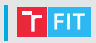

• Pravidlo opravy (pokud se program musí zhroutit, af to udělá hlasitě a co nejdříve)

#### Správně

```
$ wget www.google,com
Překládám www.google,com (www.google,com)...
nezdařilo se: Neznámé jméno nebo služba.
wget: adresu počítače www.google, com nelze přeložit
$
```
### **Spatně**

...

```
$ wget www.google,com
Překládám www.google,com (www.google,com)...
nezdařilo se: Neznámé jméno nebo služba.
Zkouším znovu...
Překládám www.google,com (www.google,com)...
nezdařilo se: Neznámé jméno nebo služba.
Zkouším znovu...
```
# Konfigurace programu

- 
- Nezavádějte zbytečně mnoho vyžadovaných pozičních parametrů.
- Nenabízejte konfigurační přepínače proto, co může být spolehlivým způsobem zjistitelné automaticky (např. autodetekce formátu vstupního souboru).
- Uživatelé by neměli mít přístup k optimalizačním přepínačům.
- Nesnažte se přidat přepínačem to, čehož by se dalo dosáhnout zapouzdřením programu do skriptu nebo jeho začleněním do zřetězení (např. přepínač pro stránkování výstupu).
- Zamyslete se nad použitím:

```
cp [OPTION]... SOURCE... DIRECTORY
cp [OPTION]... -t DIRECTORY SOURCE...
find /ivs/test/ -type f | head -5 | xargs cp -t /ivs/t2
```
## Pojmenovaní distribučních souborů

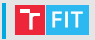

- **1** předpona projektu
- **2** spojovník nebo podtržítko
- **3** číslo verze
- **4** tečka
- **6** src nebo bin (nepovinné)
- 6 tečka, spojovník nebo podtržítko
- **7** binární typ a možnosti (nepovinné)
- 8 přípona archivu nebo kompresního formátu

```
lcov-1.13-1.noarch.rpm
lcov-1.13-1.src.rpm
git_2.7.4.orig.tar.xz
git_2.7.4-0ubuntu1.3_amd64.deb
Mercurial-4.5-x64.exe
mercurial-4.4.2.win-amd64-py2.7.msi
```
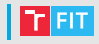

- Raymond, E.S.: The art of unix programming, ISBN-0131429019, Pearson Education, 2003
- Balzarotti, D.: Software Development The UNIX Philosophy, Eurecom – Sophia Antipolis, France
- Cantin, C.: Basic Introduction to UNIX/linux, 2010
- Lande, J.: Unix Tutorial, 2010

### **Refaktorizace**

### **Refaktorizace**

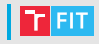

- Každá část programu musí mít jednu jednoznačnou a spolehlivou podobu.
- Opakovaní vede k nekonzistencím kdykoliv spatříte duplicitní kód, je to známka nebezpečí.
- Refaktorizace je proces zabývající se vnitřním preuspořádáním kódu, aniž by se změnila jeho funkčnost. Zahrnuje především:
	- odstraňování duplicit,
	- přejmenování částí kódu (pro sjednocení, zpřehlednění apod.),
	- zpřehlednění (např. rozdělením na menší části).

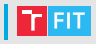

- Zlepšit interní kvalitu aplikace.
- Lepší škálovatelnost.
- Vylepšení čitelnosti a udržovatelnosti kódu.
- Zjednodušení struktury kódu.

## Základní techniky refaktorizace

- 
- $\bullet$  Zjednodušení podmínek cyklů a podmíněných výrazů.
- Úpravy řetězců (kódování, překlad).
- Přesunutí opakujícího se kódu do nové funkce.
- Zkracování funkcí vytvářením nových
	- Kód dlouhé funkce přesuneme do více krátkých, které z dané funkce voláme.
	- Ve funkci na nejvyšší úrovni je dobře vidět posloupnost operac´ı.
	- Funkce na nižší úrovni dělají právě jednu činnost dojde-li k chybě, je jasnější, co se zrovna provádělo.
- Vhodná přejmenování funkcí a proměnných.
- Vytknutí společných vlastností do třídy, ze které se bude dědit (tedy např. třídy Malíř a Scochař nebudou mít duplicitní vlastnosti a metody, ale vše společné bude vytknuto do třídy Umělec, ze které budou dědit).

• . . .

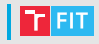

- Nikdy neměňte funkcionalitu i strukturu současně.
- Refaktorizujte průběžně a často.
- Neponechávejte původní kód (nekopírujte ale přesouvejte) – pro vrácení zpět využijete GIT.
- Po refaktorizaci vždy otestujte, zda nedošlo ke změně chování programu.
	- Před refaktorizací je vhodné napsat a spustit testy.

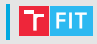

- <https://refactoring.com/>
- <https://sourcemaking.com/refactoring>
- [http://www.integralist.co.uk/posts/](http://www.integralist.co.uk/posts/refactoring-techniques/) [refactoring-techniques/](http://www.integralist.co.uk/posts/refactoring-techniques/)

# Efektivní využití IDE

## Motivace k využití IDE

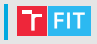

- Uživatelská přívětivost
	- Zvýrazňování syntaxe
	- · Doplňování kódu
	- Refactoring
	- Rychlejší navigace po projektu
- $\bullet$  Funkčnost
	- $\bullet$  Verzování kódu
	- Debugging
	- Automatická kompilace a linkování
	- Spuštění programu

### Funkce IDE

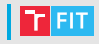

- Automatické
	- Autoindentace
	- Automatická tvorba závorek
	- Zvýraznění odpovídajících si závorek
	- Doplňování jmen proměnných a metod objektů
	- Kontrola názvů proměnných
- $\bullet$  Z nabídky
	- Vyhledání chyby
	- Pokročilé vyhledávání
	- Přepínání mezi definicí a deklarací
	- Přeložit & Spustit
	- $\bullet$  . . . .

# Existující vývojová prostředí

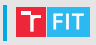

- Linux
	- Anjuta
	- KDevelop
- Windows
	- Visual Studio
- Mac
	- Xcode
- Multiplatformní
	- QtCreator
	- Code::Blocks
	- Bluefish
	- Eclipse
	- Netbeans

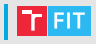

### Grafická část

- Správce projektů
- GUI Designer
- Editor zdrojového kódu
- Zobrazení výstupu
- Vestavěná nápověda

#### **Funkce**

- **Debugger**
- Kompilator ´
- Linker
- Interpret

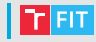

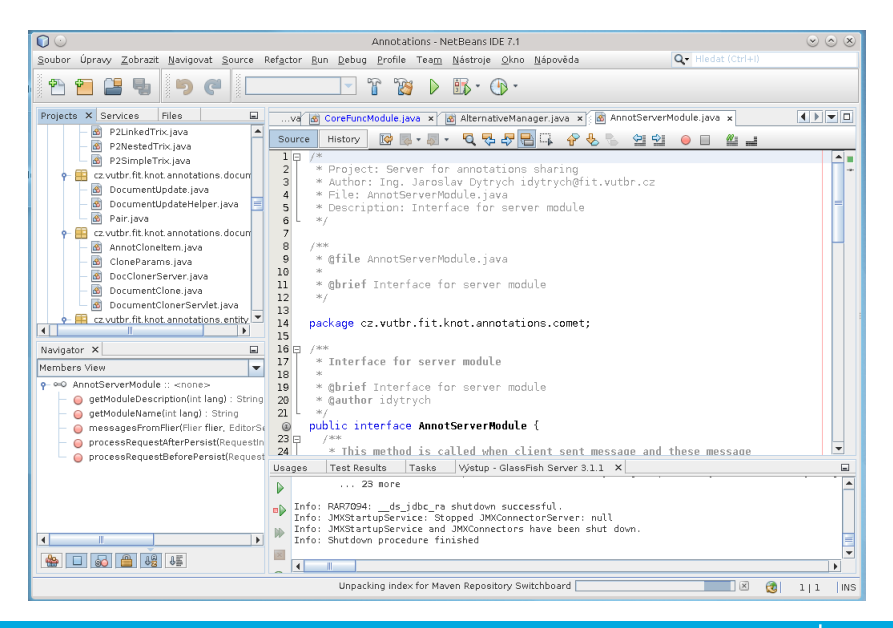

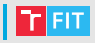

### Přídavná funkčnost

- Podpora dalších programovacích jazyků
- Vývoj mobilních aplikací
- Nástroje pro testování
- Knihovny
- Správa verzí
- $\bullet$  . . .
- Obvykle se instalují ve správci doplňků

### Odkazy

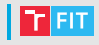

- <http://anjuta.org/>
- <https://www.kdevelop.org/>
- <https://www.visualstudio.com/cs/>
- <https://developer.apple.com/xcode/>
- [https://www.qt.io/](https://www.qt.io/qt-features-libraries-apis-tools-and-ide/) [qt-features-libraries-apis-tools-and-ide/](https://www.qt.io/qt-features-libraries-apis-tools-and-ide/)
- <http://www.codeblocks.org/>
- <http://bluefish.openoffice.nl/index.html>
- <https://www.eclipse.org/ide/>
- <https://netbeans.org/>

# Využití cizího kódu

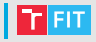

- Bude probráno na 5. přednášce.
	- Logicky na správném místě, ale pro některé studenty pozdě.
- Hlavní zásady:
	- Zkontrolujte licenci, zda kód smíte převzít (nenaleznete-li, silně zvažujte rizika).
	- Správně citujte musí být zcela jasné, která část kódu, v jakém rozsahu a odkud je převzata.
	- Stack overflow (Stack Exchange Network) apod. mají jasné podmínky využití obsahu – uvedení původu (Stack Exchange Network), URL otázky, jmen a URL autora otázky a autorů využitých odpovědí apod.
	- Ve škole se doslovně citovaná část typicky nepočítá do rozsahu Vaší práce, nebo je její rozsah omezen.
- Využitý kód může ovlivnit licenci/využití výsledku Vaší práce – využijete-li knihovnu s licencí GPL, Váš program musí být distribuován s GPL (nemůžete jej uzavřít a prodat).

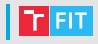

- <https://choosealicense.com/licenses/>
- <https://opensource.org/licenses/category>
- <https://stackexchange.com/legal>

# Děkuji za pozornost!